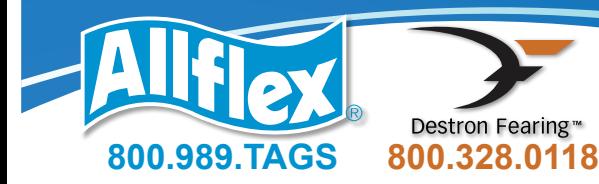

## **Easy Steps Tag/TSU • Lookup User's Guide**

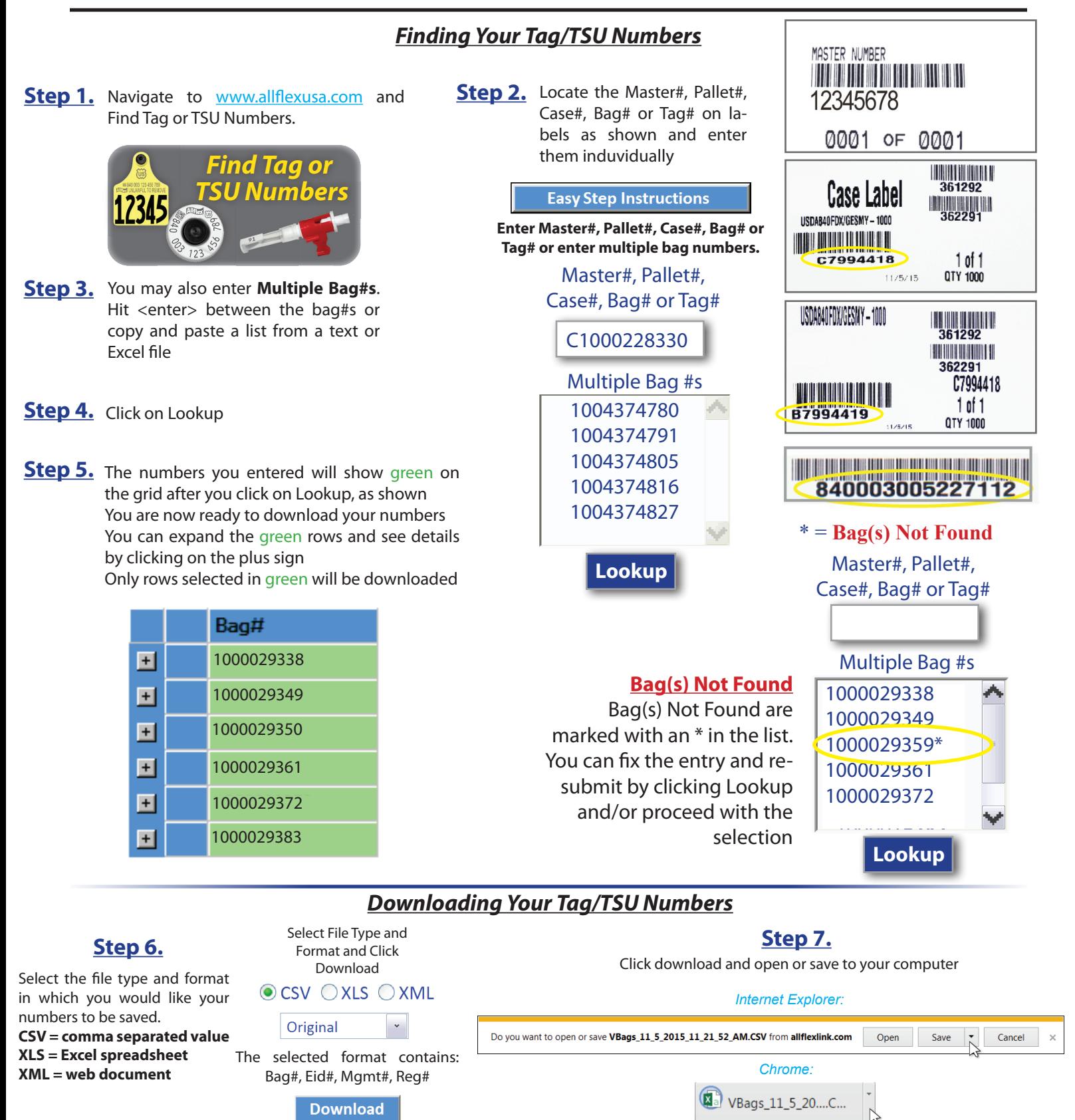